✚ [ 今日の内容 ]

総合課題の出題 統計レクチャー (標準化と標準得点 (Z 得点) の解釈, 外れ値) 統計プログラミング (R)

✚ BIM 総合演習 まとめ課題

# 「統計的デザイン意思決定 - 建築家コロスシリーズ① -」

# 課題内容

BIM・建築情報技術の主目的でもあるフロントローディグを想定し,コンセプトモデルの デザイン意思決定の精度を向上させる。そのためにペアで10案以上を作成し,定量的評 価値の統計処理からコンセプトモデルを選定する。

また,精度の高い意思決定を根拠に,コンセプトモデルの選定の後は自身を持って大きく デザインを飛躍させる。

# 背景①:数の海で溺れないために

BIM・Iot が進むと建築都市に関する数が大量に発生する。 建築に関する属性データの集合, シミュレーション結果, センシングデータ, などである。

デザイン行為の上流側に位置する人間は,この数の洪水の中,意思決定を行う必要がある。 これからの建築都市デザイナーは,様々な分野から提供された数の海を泳ぐ知識とスキル が必要だ。 勿論,エンジニアの支援はあり,ある程度まとめられては来るだろう。(来な い時もある) 但し,エンジニアは「厳密さ」もを使命としており,「ようするにどういう ことなの?」に対しては条件付で回答する。 そのエンジニアの話す内容を理解するため にも、ある程度「分野と統計に関する知識とスキル」が必要だ。 加えて、簡易シミュレー ションをデザイナー自信が行うことも出来るようになってきた。 この場合はデザイナー 自身が解釈もしなくてもはならない。

来たる BIM 時代、デザインセンス (スキル) という概念には数やプログラミングに関する 技能が含まれるだろう。関連知識とスキルを先取りして建築・建築行為を高度化しよう。

# 背景②:「意思決定者としての建築家をコロス」

設計案の最終決定の場面では,施主や様々な分野の専門家での合意形成が行われる。 言うまでもなく,この合意形成は非常に重要な意思決定である。そのため綿密な議論が交 わされる(デザイン演習なら自身との対話,教員とのエスキースだ)。この合意形成の場 には強い意思決定権を持つ人物もおり,それが建築家(デザイン演習なら教員? ( では駄 目))であることもある。しかし、建築家の先導は良い意思決定と言えるのだろうか?, プレゼンに不思議な説得力があるだけではないだろうか?

この疑問に対する正解はないが、おしゃべりがうまい人がいる分野が決定権をもつ、説得 力がある人がいる分野が決定権をもつ,コスト優先,コンセプトとのストーリ上の対応, ではない意思決定を体験してみよう。

幸い,BIM・建築情報技術を用いると,仕事の初期段階で,様々な案に,様々な評価を数 値として得ることができる。これらの数値を並べてみんなで相談する時,もう一手間加え, 統計的な知見をベースにデザインに関する意思決定をしてみよう。

このようなデザインの意思決定は,極端に言うと「意思決定者としての建築家をコロス」 という意味でもある。 同時に,仲介役のようになって奔走する建築家を,本分とするデ ザインに集中させてあげる,という意味でもある。

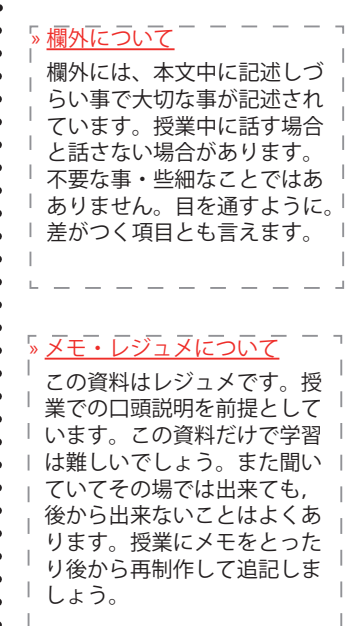

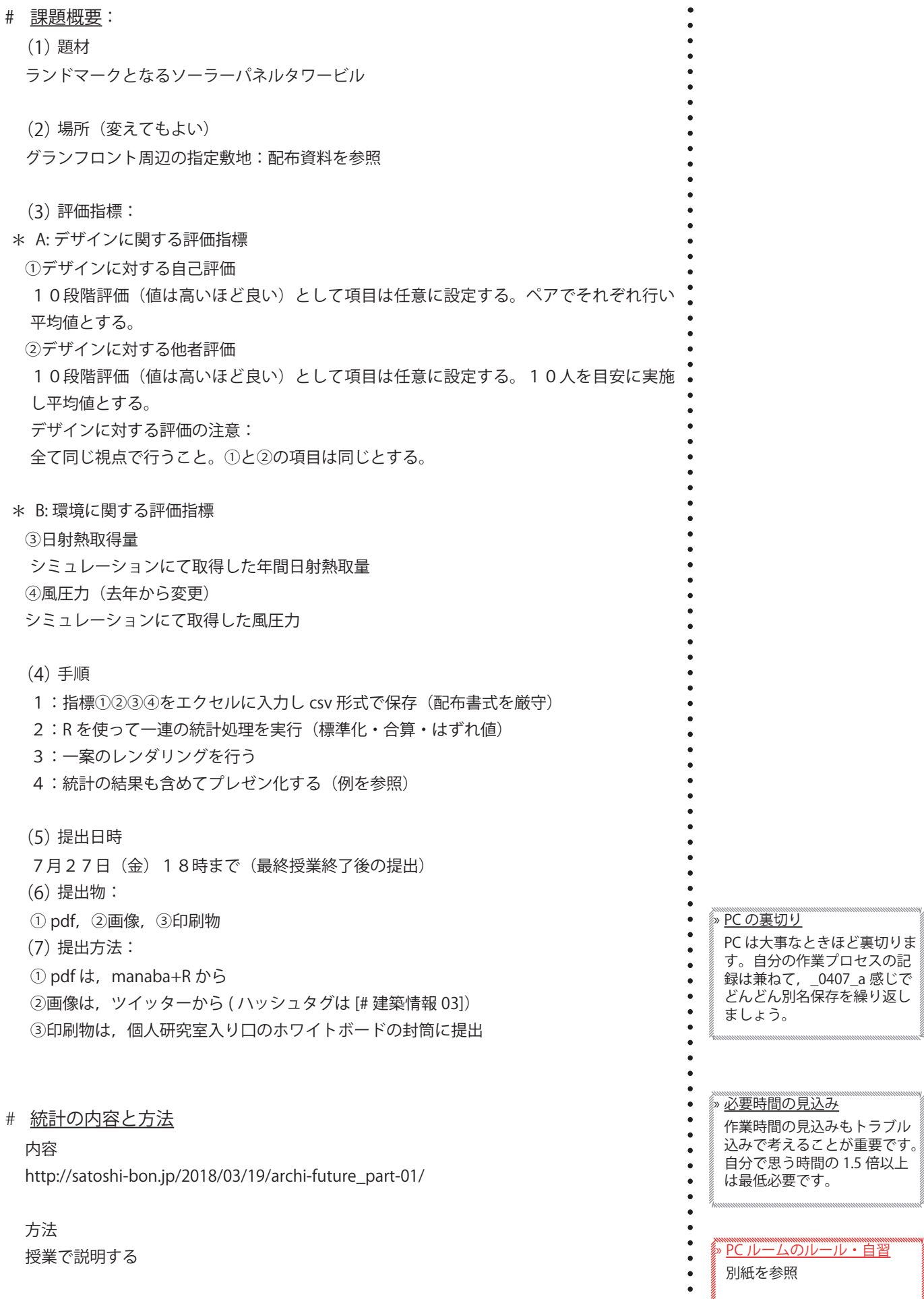

 $\ddot{\bullet}$